# *Subprogramas*

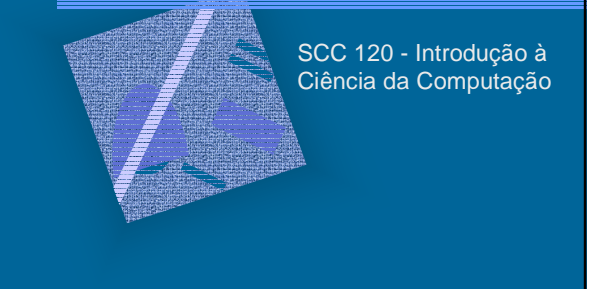

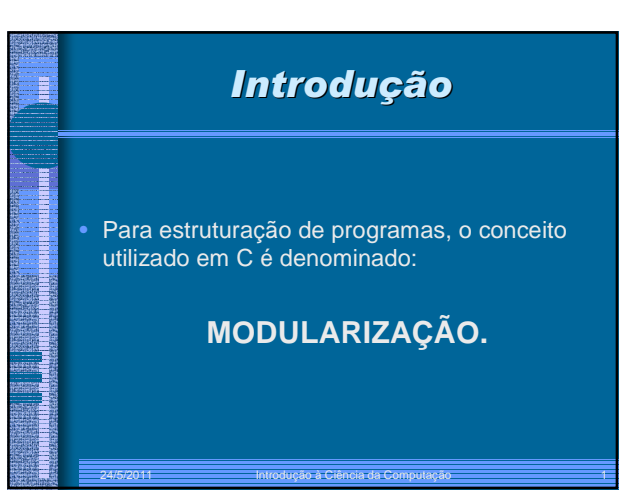

#### *Introdução*

- Modularizar um programa é **determinar** pequenos programas (subprogramas) que façam tarefas menores que irão auxiliar a execução de um programa, permitindo uma melhor **legibilidade** e **manutenibilidade** do programa.
- Existe uma forma básica para modularizar um programa em C:
	- Funções (function)

B

Ŧ

# *Introdução*

- Uma função possui a seguinte forma: **tipo** IDENTIFICADOR**(lista\_parâmetros)**
- **{** declarações de variáveis
- sequência de comandos
- **}**

Ī

- lista\_parâmetros = tipo nome1, tipo nome2,...,tipo nomeN
- Uma função **sempre** retorna um tipo de dado específico (e.g. int, float, etc.).

24/5/2011 Introdução à Ciência da Computação 3

# *Conceitos importantes*

• Variáveis globais: variáveis declaradas no início de um programa, por exemplo, **include <\_\_\_\_\_.h> int a,** b; **main(){** sequência\_comandos;

ou seja, são variáveis que podem ser manipuladas durante toda a execução do programa (e.g. a e b são variáveis globais).

# *Conceitos importantes*  Ŧ • Variáveis locais: variáveis declaradas no início de um subprograma, por exemplo, **include <\_\_\_\_\_.h> int a,** b; { **int** c, d; sequência\_comandos; } **main(){ }**  as variáveis c e d são variáveis locais, isto é, são "visíveis" durante a execução de p1.

### *Conceitos importantes*

Ŧ

- Uma seqüência de comandos contida em um programa é denominada como sendo um **bloco** de comandos.
- Quando subprogramas são declarados, blocos são associados a esses subprogramas, sendo assim, blocos contendo declarações locais a esses subprogramas.
- As declarações (e.g. variáveis) ocorridas em cada bloco de comandos podem ser denominadas, simplesmente, como **objetos**.

24/5/2011 Introdução à Ciência da Computação 6

# *Conceitos importantes*

Ŧ

- Os conceitos de variáveis globais e locais determinam um termo denominado **ESCOPO**.
- Variáveis que possuem escopo global são acessadas por todos os subprogramas que estão contidos em um programa.
- Variáveis que possuem escopo local são acessadas somente por subprogramas que estão contidos no subprograma.

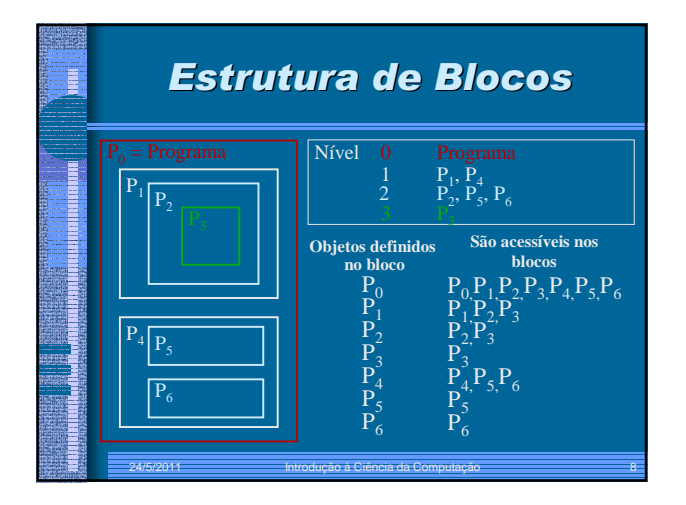

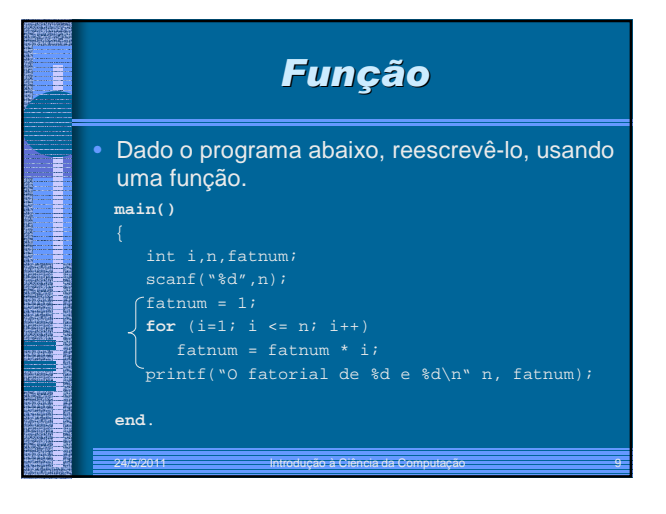

#### *Calculo do Fatorial*  Ŧ *atraves de função* • #include <stdlib.h> • float fatorial(float \*); // prototipo da funcao fatorial • main(){ // programa principal • float N; • // Leitura dos dados • printf("Entre com o valor de N:\n"); • scanf("%f", &N); • while (N<0){ • printf(" Entre com um valor para N, nao negativo:\n"); • scanf("%f", &N); • } • // Impressão dos resultados • printf("O valor do fatorial de: %f e igual a: %f", N, fatorial(N)); • getch(); • }

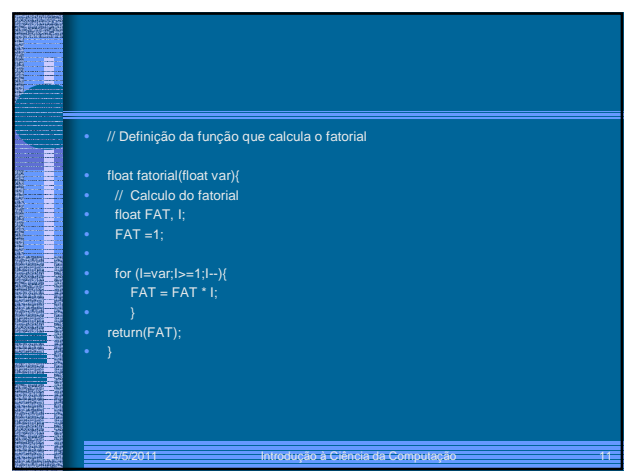

#### *Passagem de Parâmetros*

- É a forma como é feita a **correspondência** entre **parâmetros** e **argumentos**.
- Existem duas formas básicas de passagem de parâmetros na linguagem C: **valor** ou **endereço**.
- A passagem de parâmetros por valor faz com que seja **criada** uma variável local ao subprograma e o valor do argumento é diretamente copiado nela. **Uma alteração no parâmetro não altera o argumento**.

24/5/2011 – **Introdução à Ciência da Computação 12** 

### *Passagem de Parâmetros*

• A passagem de parâmetros por endereço faz com que o subprograma trabalhe **diretamente** com a variável-argumento. **Uma alteração no parâmetro acarretará na modificação do argumento**.

#### *Exemplo de passagem por endereço*

• #include <stdlib.h> • #include <conio.h>

Ξ

Ŧ

- #include <stdio.h>
- float fatorial(float \*); // prototipo da funcao fatorial
- main(){ // programa principal
- float N; • // Leitura dos dados
- printf("Entre com o valor de N:\n");
- scanf("%f", &N);
- while  $(N<sub>0</sub>)$
- printf(" Entre com um valor para N, nao negativo:\n"); • scanf("%f", &N);
- }
- .<br>// Impressão dos resultados
- printf("O valor do fatorial de: %f e igual a: %f", N, fatorial(&N)); • getch();
	-

#### *Passagem por endereço*

24/5/2011 – **Introdução à Ciência da Computação 13**3

- float fatorial(float \*var){
- // Calculo do fatorial
- float FAT, I:

Ī

Ŧ

- $FAT = 1$ ;
- 
- for  $(I='var; I>=1; I--)$ {
- $FAT = FAT * I;$
- 
- $*$ var+=50;
- printf("var=%f", \*var);
- return(FAT); • }

### *O que aconteceu?*

- Rodar o programa anterior.
- Verificar que nesse caso o valor de N (o no. lido) foi alterado também no programa principal Há casos, como este, que isto não é desejável.
- Mas, existem casos em que desejamos que retorne mais um valor para o programa principal e dessa forma podemos usar os próprios argumentos da FUNÇÃO para fazer o retorno de mais valores;

#### *Exemplo: retorno de mais de uma variável* • #include <stdlib.h> • #include <conio.h> • #include <stdio.h> • #include <math.h> • float fatorial(float, float\*); // prototipo da funcao fatorial

- main(){ float N, N1;
- 

Ŧ

- 
- // Leitura dos dados printf("Entre com o valor de N:\n"); scanf("%f", &N); while (N<0){
- 
- printf(" Entre com um valor para N, nao negativo:\n"); scanf("%f", &N);
- 
- // Impressão dos resultados printf("O valor do fatorial de: %f e igual a: %f\n e o valor de y e:%f", N, fatorial(N,&N1),N1);
- getch();

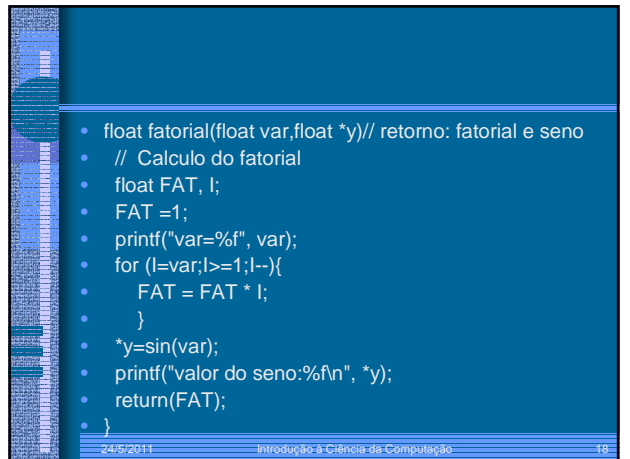

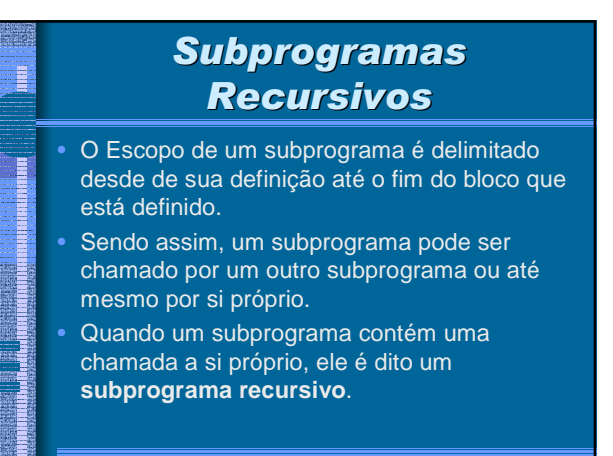

24/5/2011 – **Introdução à Ciência da Computação 19** – 19

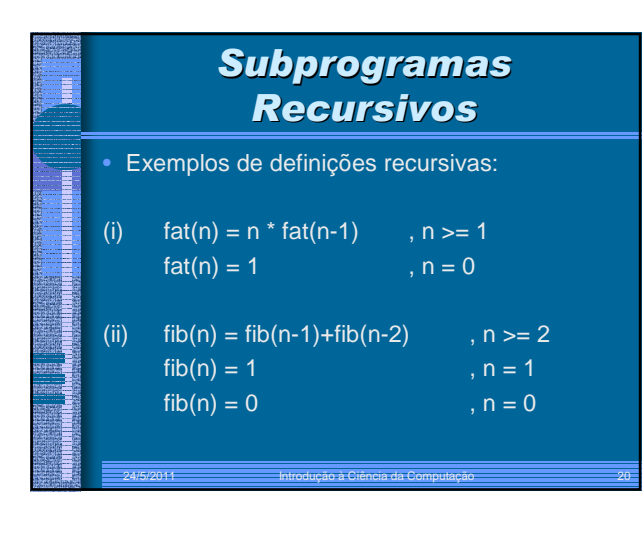

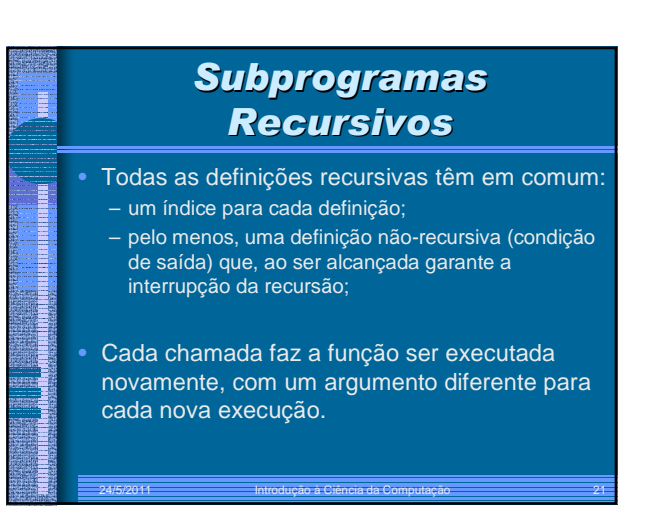

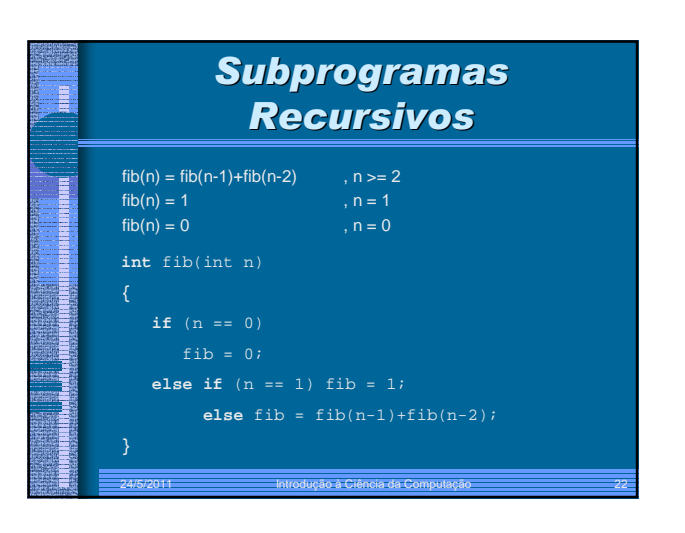

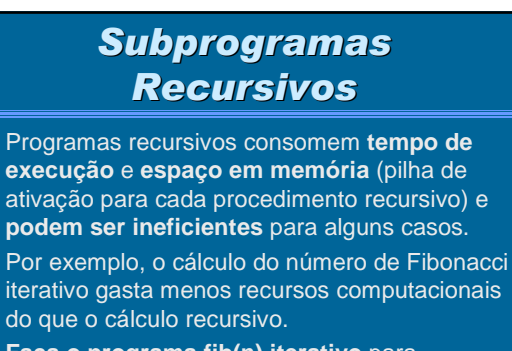

• **Faça o programa fib(n) iterativo** para comprovar a eficiência perante o recursivo.

Ξ

## *Recursão X Iteração*

Ξ

B

Τ

- Todo processo **recursivo** pode ser **transformado** em um processo **iterativo**, bastando **simular** a pilha de recursão, caso não se conheça outro tipo de definição nãorecursiva.
- A versão **não**-**recursiva** é, em geral, mais **eficiente** do que a recursiva.
- A escolha por uma função recursiva é feita quando **tempo/espaço** não são problemáticos, ou se a versão recursiva for mais **simples**.

24/5/2011 Introdução à Ciência da Computação 24

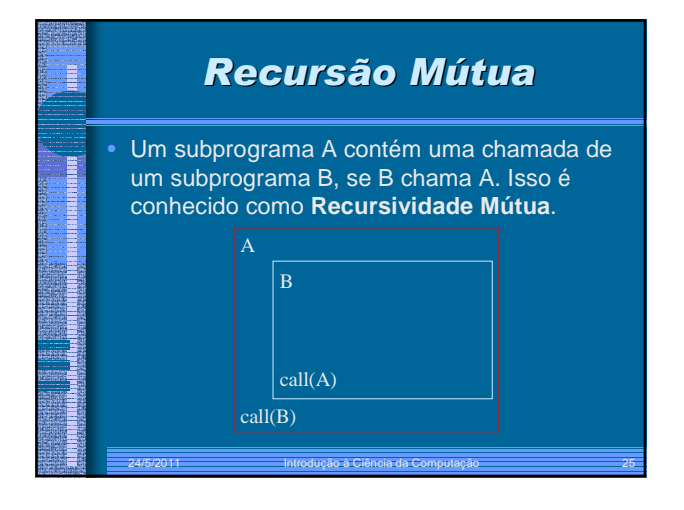

#### *Aplicação de Recursão*

- Como foi dito anteriormente, em alguns casos, a versão recursiva de um determinado problema é mais simples que a versão nãorecursiva.
- Um exemplo disso, é o problema das Torres de Hanói, que consiste de 3 regras básicas:
	- (i) somente 1 disco é movido por vez;
	- (ii) nenhum disco pode ser colocado sobre um disco menor;
	- 24/5/2011 Introdução à Ciência da Computação 26 (iii) qualquer disco pode ser movido de qualquer pino para qualquer outro desde que respeite a regra (ii)

#### *Aplicação de Recursão* Ē *(2 de 4)* • Para resolver o problema, pode-se utilizar 3 pinos (A,B,C). Sendo que, A é o pino origem, B é o pino destino e C é um pino auxiliar. • Uma estratégia para resolver este problema é a seguinte: **se** n=1 **mova** de origem para destino **senão** (i) **mova** n-1 de origem para auxiliar, usando destino como auxiliar; (ii) **mova** disco de origem para destino; (iii) **mova** n-1 de auxiliar para destino usando origem como auxiliar 24/5/2011 Introdução à Ciência da Computação 27

# *Aplicação de Recursão*

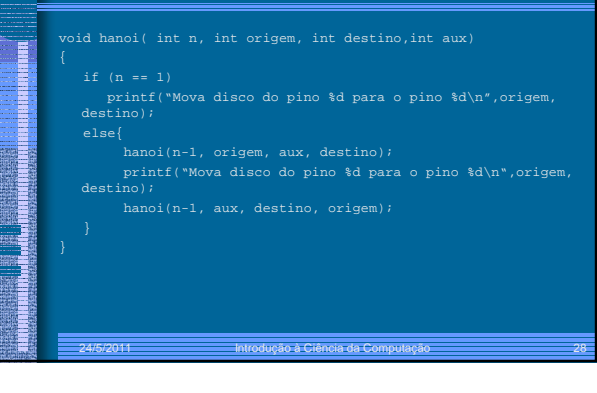

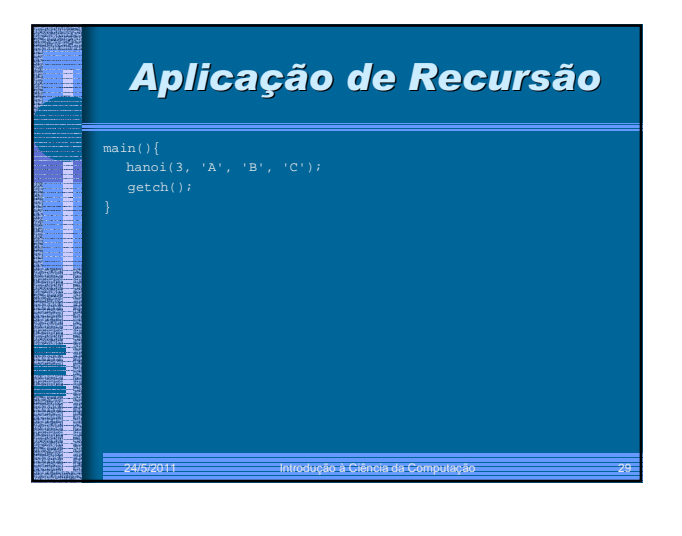

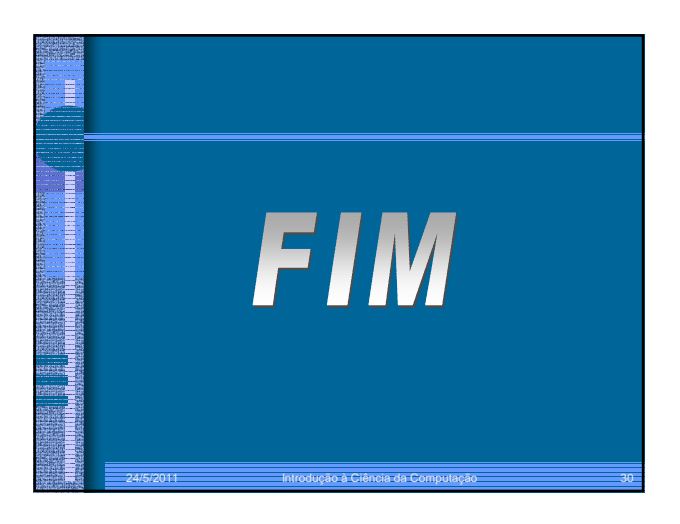